# **Redmine - Defect #37276**

# **When creating a new version - get "Status is not included in the list"**

2022-06-23 14:51 - Richard Hafenscher

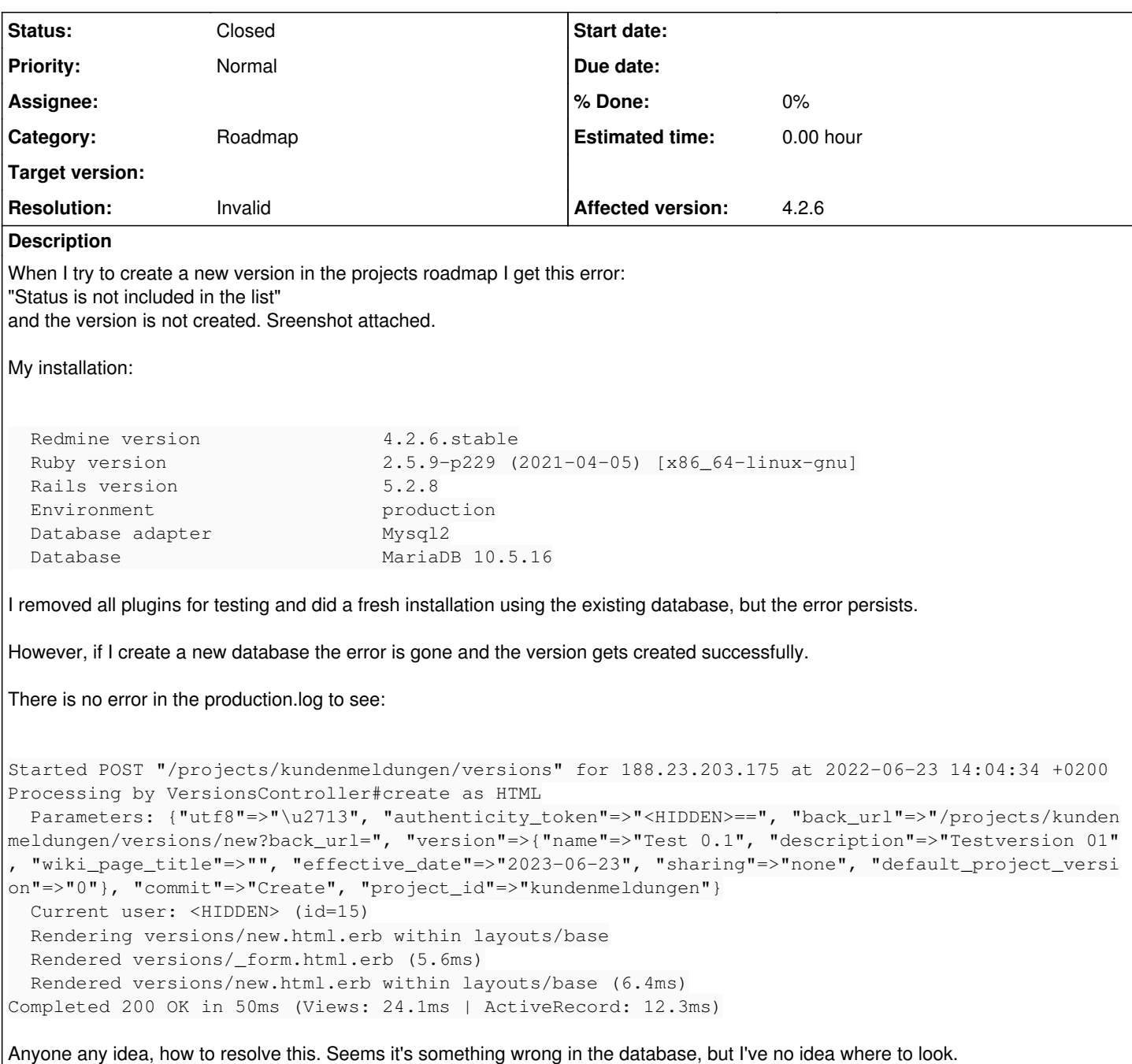

# **History**

## **#1 - 2022-06-23 15:26 - Holger Just**

*- Status changed from New to Needs feedback*

The default version status of open is not set explicitly by Redmine but is inferred from the database schema which sets the default value of the status column in the versions table open. I may be that you have applied an additional migration (e.g. by a plugin you may have had installed previously) which changed the default value of the column. You can verify this by checking your database schema.

Note that plugins may add arbitrary changes to your database you providing custom migrations or performing updates during normal operation. This is not somehting Redmine can restrict. However, when removing plugins, you should also remove the changes the plugin has done to your database.

At minimum, this usually requires to reverse all migrations with

```
rake redmine:plugins:migrate NAME=<plugin_name> VERSION=0
```
#### **Note that this will generally delete data from your database.** Make sure to have a working backup before to be able to restore this if required.

Also note that some plugins do not provide proper reverse-migrations and thus can't be removed easily. In that case, it may be required to manually reverse any changes the plugin may have added.

### **#2 - 2022-06-23 16:58 - Richard Hafenscher**

Yes, you're absolutely right. The default status value was set to NULL. Thank you very much! It works now.

And yes, I had some installed plugins, which I have removed again yet, since they're no longer needed. However, I uninstalled each with "migrate VERSION=0". But I guess, not all plugins did the reverse-migration properly as you mentioned.

I was thinking about a wrong default value in the database before, but since there was no log entry for trying to insert the stated values in the database at all, what I was expecting, I dropped this idea. But obviously the default values are read at the application start and kept in memory. And the app rejects an entry if it doesn't match later.

In that case, it may be required to manually reverse any changes the plugin may have added.

I assume, the only way to achieve this is to notice the migration steps when installing a plugin and save it for later manual removing them in the database?

## **#3 - 2022-11-30 09:40 - Go MAEDA**

- *Status changed from Needs feedback to Closed*
- *Resolution set to Invalid*

Closing this issue because the problem is apparently caused by a third-party plugin.

### **Files**

2022-06-23\_14\_40\_58-Redmine-new\_version\_error.png 8.13 KB 2022-06-23 Richard Hafenscher